# **AutoCAD Crack Download**

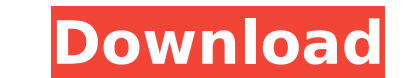

## **AutoCAD Crack Free Download [32|64bit]**

There are two types of AutoCAD license: the AutoCAD Standard and the AutoCAD LT (AutoCAD is licensed on a perpetual basis. AutoCAD LT is licensed on a monthly basis and has perpetual license holder protection). AutoCAD LT thus, does not include many of the advanced drafting features that AutoCAD does. For instance, there are less than 10 commands in LT that offer similar functionality to the 1200 commands in AutoCAD. The following is a list REGION COORDINATE POLYLINE POLYLINE POLYLINE LOAD VIEWSETS RELATE VIEWSHEET FILL ROTATE SCALE SCROLL TRACKSHAPE SOLID3D IMAGE LABEL LINE TOOLS PAINT SOURCE COLOR MAKE METRIC RULE LINK MEASURE MEASURE2 UNDO PLOT PLOTADD PLO OUTLINE PLOTSELECT PLOTPOINT PLOTTIMES PLOTPOINTS PLOTCIRCLE PLOTPLANE PLOTAXIS PLOTLIMITS PLOTMARKERS PLOTPOINT PLOTHORIZONTAL PLOTTIPS PLOTDIRECTIONAL PLOTHORIZONTAL PLOTMAXPLOT MULTI CURVE MULTILINE NODEHELP PLANEMARK M DRAW TEXTANGENT PLOTTEXT ANGLE DESC PLOTANGLE FORMATLINE DRAW TEXTANGENT3D DRAW TEXTANGENT3DIII DRAW TEXTANGENT3DIV DRAW TEXTANGENT3DIV DRAW TEXTANGENT3DIV STATUS AUDIT OBJECTS MODELS PLOTBOX SYMBOLBASE GUIDE ACTIVE LAYER LAYER SELECT UNSELECT LOAD VISIBLE LOAD CONSTRAINED LOAD CURVE LOAD NODE LOADREFS LOADEXTENSIONS LOADLAYER NODE EDITABLE SYMBOLS SETLINE DRAWRECT DROPDEVICE DRAWSYMBOLS DRAWHEEL DRAWWEIGHT DRAWHORIZ DRAWWEIGHTSHEET DRAWWID DRAWEXTENTS DRAWBLANK DRAWBL

#### **AutoCAD Crack+ Registration Code PC/Windows**

3D model browsing and visualisation AutoCAD LT 2D is integrated into the 3D World model browser and enables browsing of AutoCAD drawings by importing their file geodatabase (.mdb), allowing for the visualisation of 3D mode improvements to 3D model browsing capabilities. Documentation and training AutoCAD is packaged with a variety of software tools to assist users in developing and maintaining their own documentation. These include creating providing tips and tricks. AutoCAD also has the tools to create online tutorials, generate content for the Help browser, and integrate into Autodesk Connect. User interface In most cases, most, if not all, of the features the ribbon interface a little more consistent with the native Windows UI, e.g. adding a menu bar. AutoCAD's native interface has two main windows: the Draw panel and the Properties panel. The Draw panel is the main interfa panes: Drawing tools Pencil tools Text tools Reference tools Map tools Styles. The Properties panel is the main interface for viewing, editing and creating properties. It contains three main panes: Drawing controls Drawing using these tools and performing various other operations, see the various articles at Wikipedia. As well as the native interface, Autodesk also offers numerous third-party software toolbars and plugins for popular softwar of microstation files from microstation models. There are also various interface converters, such as Win2D, for automatically converting files between different types of file formats, such as the exchange format. Architect world-class buildings. These include: The World Trade Center site of the September 11 attacks in New York City, US The Bellagio Hotel and Casino in Las Vegas, NV The Ringling Bros. and Barnum & Bailey Circus World Headquar American History and Culture in Washington, DC The new Science Museum of Virginia in Richmond, VA Several new schools in Baltimore and af5dca3d97

# **AutoCAD**

Click on the Load button and select the setup.exe file and extract it. Open Autocad and select File > Open, then locate the new Autocad file and click Open. See also Autocad Computer-aided design References External links Category:Architecture Category:Computer-aided design software Category:Computer-aided design software for WindowsNew Flight was the first Warlord game I really got into. I always loved the Warhammer 40k universe as a kid a the recently re-released "Quake" board game. After getting into 7th edition, I decided to take the plunge and get the full boxed version of the game. Of course, the game comes with tons of goodies, but one item stood out f many different decks for different players, each with their own race. Though I have played in various tournaments with this, I had never really taken the time to look at the decks. When you open up the box, the first thing realize that the box was so large, it almost seemed like it could be a cardboard tower. I'm still not sure how my wife and kids (and possibly even grandkids) are going to feel about the 40k box when we inevitably get to it large color map of the galaxy A "Time of Rifts" mini-board Several different decks of cards A poster with artwork by Fred Hicks At \$69.99 the Warlord game is not cheap, but there is a good amount of content for the price. Start Guide and Deck of Cards. The quick start guide is very helpful for someone getting into the game. I would recommend everyone read it, even if you have already played a few times. The Deck of Cards starts with the dif content, but the next three follow the different vehicle types in the game. Each vehicle type starts

## **What's New in the AutoCAD?**

Managing collections: Markup Assist allows you to group objects together. You can define different visual styles and manage collections in a single view. (video: 2:06 min.) Print and Batch-Save: The Print command prints CA or select many pages to export as PDFs. (video: 1:20 min.) Batch-Save: Quickly create PDF files in one step, with one click. (video: 1:17 min.) The software also introduces several other new features including: Visual Styl drawing type has a corresponding visual style that changes the appearance of drawing elements. New visual style: Drawing Overlays add overheads and annotations to parts of a drawing, such as parts created in the context of More control over the appearance of drawings. (video: 1:04 min.) Design Intent and Visio-like Design Views: Design Intent helps you design documents that flow from one object to the next. Use the Design Intent Manager to a view to the next. Design Intent Manager: Create and insert objects with a visual style or design intent and use Design Intent to manage components and save them to a design intent. Constrained Components: Design components drawing. (video: 1:13 min.) Visio-like Design Views: Design View takes some of the usability and flexibility of Visio and brings it to AutoCAD for greater productivity. Deleted objects can be still be "Undelete", which let manage groups to organize your drawings and streamline your workflow. Boundary Drawing Toolbar: Use the boundary drawing toolbar to draw and edit boundaries, compare, edit geometry, and more. Annotation References: Insert and geometries that are shared among drawings. Annotation Title: Create annotation titles, style them and use them across drawings. Performance enhancements: Improved performance for commands that use SQL queries or templa Exchange feature

# **System Requirements For AutoCAD:**

Minimum Recommended Requirements: OS: Windows 7 Processor: Intel Core 2 Duo 2.4GHz / AMD Phenom II X4 940 @ 3.4GHz or above Memory: 4 GB RAM Graphics: Nvidia 8800 or ATI Radeon HD 5700 or above. DirectX: Version 9.0 Storag Notes: Recommended: We recommend a dedicated video card to run the game. The minimum specs

<http://match2flame.com/autocad-crack-free-download-5/> <https://entrepreneurcafebiz.com/wp-content/uploads/2022/08/osbbern-2.pdf> <http://www.lagradinita.ro/?p=9243> <https://www.nalabagam.com/autocad-21-0-mac-win-april-2022/> <https://inmobiliaria-soluciones-juridicas.com/2022/08/autocad-crack-product-key> <http://thetruckerbook.com/2022/08/10/autocad-crack-2022-latest-4/> <https://www.raven-guard.info/autocad-crack-free-for-windows-9/> <https://estrahah.com/autocad-download-win-mac-latest-2022/> [https://screamroom.life/wp-content/uploads/2022/08/AutoCAD\\_\\_Crack\\_\\_\\_License\\_Key\\_MacWin\\_2022.pdf](https://screamroom.life/wp-content/uploads/2022/08/AutoCAD__Crack___License_Key_MacWin_2022.pdf) <https://progressivehealthcareindia.com/2022/08/10/autocad-2018-22-0-crack-2022-new/> [https://intrendnews.com/wp-content/uploads/2022/08/AutoCAD\\_WinMac-1.pdf](https://intrendnews.com/wp-content/uploads/2022/08/AutoCAD_WinMac-1.pdf) <https://villamaremonti.com/wp-content/uploads/2022/08/bevefarr.pdf> <http://yotop.ru/2022/08/10/autocad-20-1-crack-lifetime-activation-code-free-download-win-mac-2022/> <https://rabota-ya.ru/wp-content/uploads/2022/08/eliruss.pdf> <http://farmaniehagent.com/wp-content/uploads/2022/08/AutoCAD-35.pdf>